# **STARFusion: Integrating Alteryx and Big Data Tools within the Accounting Curriculum**

Joseph M. Ragan Saint Joseph's University

Adam F. Dobroskey Saint Joseph's University

William E. Legg Saint Joseph's University

Caroline E. Tadduni Saint Joseph's University

## **ABSTRACT**

 This paper explores several sets of tools and technologies within the Accounting classroom. It responds to a clarion call for accounting professors to incorporate more technologybased skills within their courses. In order to prepare students for careers in the accounting field, it also presents a technology delivery model for integration within advanced accounting courses using Alteryx and Tableau. Alteryx Designer is an ETL (Extract, Transform, Load) and Data Analytics software that allows users to perform several types of analytics, including predictive and spatial, as well as to develop business applications with a single workflow. Tableau is a visualization software that combines business intelligence platforms with interactive dashboards and analytic applications – all in one display - that can be used for interpretation of a business' key performance indicators. Tableau can visualize data originating from several file types, such as CSV files, SAP databases, and Microsoft Excel spreadsheets.

Keywords**:** Data Analytics, Tableau, Alteryx, ETL, Data Visualization, Predictive Analytics, Big Data

Copyright statement: Authors retain the copyright to the manuscripts published in AABRI journals. Please see the AABRI Copyright Policy at http://www.aabri.com/copyright.html

#### **INTRODUCTION AND PRIOR RESEARCH**

 This paper analyzes the implementation of an Accounting Information Systems course project completed by students within an undergraduate accounting curriculum. The purpose is to show students the value of analytic reporting using Alteryx and Tableau. A survey administered to 72 students enrolled in a typical Accounting Information Systems course was conducted and responses were evaluated. The primary objective of this project is to: (1) provide better understanding of the role that ETL and analytic packages offer to the modern accountant (2) to gain confidence in the use of these types of tools (3) improve big data gathering capabilities and information analysis skills (4) develop and improve documentation and communication capabilities and (5) realize the presentation value that analytical tools offer in all aspects of the accounting profession

 Visualization software has emerged in university business schools across the world. Its purpose is to provide students with real business insights on how to manage and analyze vast amounts of data. Analytics has enjoyed remarkable growth in business – the challenge remains to offset that growth with able professionals who are familiar with analytic tools and use those tools effectively (Abbasi, Sarker, and Chiang, 2016). Rapid advances in technology have driven the growth of technology-driven strategies in education. The desire to produce learners with state-ofthe-art tools will be a dominant direction of education for many years to come. Learning analytics crosses many discipline boundaries and diverse fields (Gašević et al, 2015). Agarwal and Dhar (2014) emphasize the benefit of using diverse data analysis methods and the challenge of incorporating them within classroom projects across multiple disciplines. Current literature offers many diverse types of data mining. techniques and analytical methods.

According to research conducted by Davenport (2006) and Daniel (2015) the data analytics process of today's businesses involves several challenges, primarily selecting and categorizing voluminous data and analyzing how that data will be used to make decisions. Current ERP systems enable the capturing of metadata very effectively and efficiently. The biggest challenge today lies in creating meaningful analytic visualization reports. Alteryx analytics is a tremendous platform allowing analysts to easily prep, blend, and interpret their data using a repeatable workflow. Add to that the power of Tableau and you have a seamless process by which to interpret business decision making. Moffitt and Vasarhelyi (2013) recognize that accountants have become the key figures in providing process strategic insight using analytics skills necessary to envision and fulfill long-term objectives. They note that accountants are no longer confined to just ledgers, but instead can use their expertise to interpret information in ways that a traditional data analyst cannot.

 Reyes (2015) notes the necessity for accounting educators to sense these growing demands and provide educational programming that adapts to their students' skillsets to incorporate more analytic tools in the delivery of business education programs. Siegal, Sorensen, Klammer, and Richtermeyer (2010) emphasize that firms are demanding analytic skillsets be integrated into all accounting coursework so as to enable students to become better, more technology-enabled professionals. Bichsel (2012) points to many shortfalls in the delivery of accounting curriculum in terms of analytic programming. The most effective way for accounting education to implement these technologies to incorporate elements of data analytics with a focus on real world applications into most accounting courses in the accounting curriculum. The following case study provides an efficient way to integrate analytics using two of the leading tools, namely Alteryx and Tableau.

#### **CASE BACKGROUND: THE ZEUS CORPORATION**

 Zeus Corporation is a privately held company that designs and manufactures outdoor accessories for men, women and children. While the company started by making clothing for rock and alpine climbing, they now offer products targeted towards bikers and other populations of athletic product users. They are a large international company, operating in over 15 different countries and offering merchandise in 12 different product lines. Zeus, along with its subsidiaries, has a large customer list, and generates high annual revenues compared to its competition. GBI is looking to acquire Zeus in order to take advantage of their product lines, retail locations, international outlets, and supply chain. A user of SAP S/4 HANA, Zeus Corp. holds all of their operations data in an SAP database. To store the company's financial data in a more versatile format, Zeus Corp. exports their annual Operations Reports from an SAP database and saves it in the form of Microsoft Excel files, one for each of the past three fiscal years. In order to get an executive overview of Zeus's transactions, GBI is looking to analyze Zeus's three fiscal years' worth of operations reports together in a single consolidated database. Likewise, they would like to be able to quickly add new years to this aggregated database for analytics purposes. Finally, they would like to utilize the power of data visualization to determine if key performance indicators are up to GBI's standards. GBI needs you to serve as a consultant to assess the overall performance of Zeus and identify key performance indicators that will help Art Vandelay determine if the company is a valuable acquisition target.

The case and process overview is included as Appendix A at the end of this paper.

#### **PROJECT OBJECTIVES**

#### **Phase 1**: **Zeus Corp. Database – Broken Down by 3 Fiscal Years**

Zeus Corp. retains its transactional data from SAP by creating Excel data extracts. This process is completed on a yearly basis, and files are independently stored in separate databases. For our analysis, we must aggregate the data from three prior years into one database. This will provide us with more complete information, accurate visualizations, and precise forecasts. This phase begins the Extract, Transform, Load (ETL) process.

#### **Phase 2**: **Extract Data for Analysis – Filtering Key Information for Workflow Analysis**

 The databases held by Zeus Corp. contain a multitude of information meant to be used by all facets of the enterprise. However, some of these measures are not required for our analysis, and other key metrics, such as Cost of Goods sold, are missing from the database and must be generated. To keep the reports organized, we will remove columns that are unnecessary for our analysis. Likewise, we may desire summary reports to analyze independent variables in order to further analyze the company's operations. This phase encompasses the Extract and Transform actions of the ETL process.

#### **Phase 3**: **Transform into Internal Report – Output Created for Summary of Analysis and Eventual Export**

 Once the data is cleansed and prepared for visualization, an output must be created. Outputs could be formatted in several different file types, including but not limited to: Excel, CSV, Tableau Data Extract, JSON, etc. Output selection is determined by the end user's preferences for further visual analyses. This phase begins the Load action of the ETL process.

#### **Phase 4**: **Load Analysis into Visualization Software – This can be done using spreadsheet software (Excel)**

 The aggregated database alone is not sufficient for our analytic purposes. To gain information about the corporation on an enterprise level, we must load the newly created database into a visualization software. This software will allow us to analyze multiple dimensions of the business and obtain a solid understanding of the key performance indicators of the business. Our decision to acquire or not acquire Zeus Corp. will be based on the knowledge obtained from these visualizations. This phase concludes the Load action of the ETL process.

### **Phase 5: Predictive and Prescriptive Modeling – Allows Exploration of Measures and Dimensions Over Time – Country and Multiple Variants. This will also enable preparation of the critical final report.**

Before visualizations are created, we must understand the information we wish to obtain. Primarily, we would like to understand the global reach of Zeus Corp., and how GBI's supply chain and logistics channels can adapt to new markets. Likewise, we would like to create a predictive model to give our decision makers information about the future of the business based on historical trends. Finally, it is important that Zeus Corp. owns successful product lines that complement GBI's existing products and generate future value for the business. These visualizations will be used to generate a dashboard that will give a full view of the operations of Zeus Corp. over the last three years.

### **ASSESSMENT OF LEARNING**

Assessment of learning rubric is included in Appendix B.

### **BEST PRACTICES AND LESSONS LEARNED**

- Business analytics applications are best taught with a top-down approach allowing students to walk through pre-established modeling problems, slowly increasing their complexity. This is different from the normal course approach and is best with analytics. Teaching using analytics is an iterative approach that requires curiosity on the part of the students.
- The models are easy to use but require databases that are often challenging to obtain from real companies. Creating your own database can take time and resources. To this end, it is optimal if you can create a partnership with a large corporate enterprise that would provide databases to you. This information could be masked so as not to allow to access proprietary data
- Students need multiple exposure to these types of products. Our experience is to include it in a series of linked courses. For example, intermediate and advanced accounting. For

example, exposing students to applications in intermediate accounting before they take the advanced course. The key here again is the iterative process focusing on providing students with growing insights that evolve from the data emerging within the organization. Students report best results when they have a sense of participating in a real-world problem-solving environment.

#### **CONCLUSION AND FUTURE DIRECTIONS**

 Future research should focus on additional activities that could engage students within the project assignments. The case provided students with several years of financial data from a simulated company. It would be a worthy challenge to find data on their own and build it into a Microsoft Excel spreadsheet that would be compatible with Alteryx. Alteryx Designer offers many applications that could be explored by students, allowing them more freedom in the design of their final reports. The case could also allow students to export into data visualization products other than Tableau, for example Power BI and SAP Cloud Analytics.

 This case provides a worthwhile student experience on the use of business analytics in an advanced accounting course. Student responses to a survey indicated that the exercise engaged students and provided a great deal of satisfaction and competence in their attempt to understand data analytics.

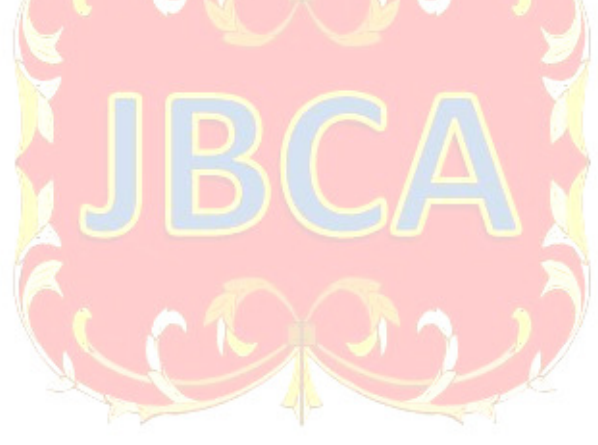

## **APPENDIX**

#### **Appendix A**

#### *General Notes and Information*

It is strongly recommended that you read through the entire exercise prior to starting. Not all instructions can be provided in a linear manner.

#### *Process Overview*

Alteryx Designer is an ETL (Extract, Transform, Load) and Data Analytics software that allows users to perform several types of analytics, including predictive and spatial, as well as to develop business applications with a single workflow.

Tableau is a visualization software that combines business intelligence platforms with interactive dashboards and analytic applications – all in one display - that can be used for interpretation of a business' key performance indicators. Tableau can visualize data originating from several file types, such as CSV files, SAP databases, and Microsoft Excel spreadsheets.

This case study describes how to use Alteryx Designer, and then visualize the transformed data using Tableau. The questions are based on sales data of Zeus Corporation, who operates globally.

The key learning goal is not only to understand the use of Alteryx Designer and Tableau, but how to accurately and efficiently synthesize the financial data of a simulated company and recommend some action to be taken. This would also require the students to develop a written report analyzing the information provided using the analytic reports.

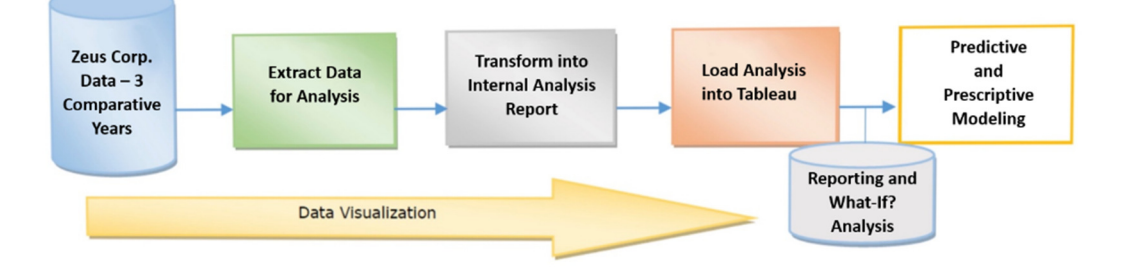

## *Case Overview: Zeus Corporation*

**Objective**: Possible Acquisition of Zeus Corp.  $\rightarrow$  Growth and Profit Increase **Company comparison:** 

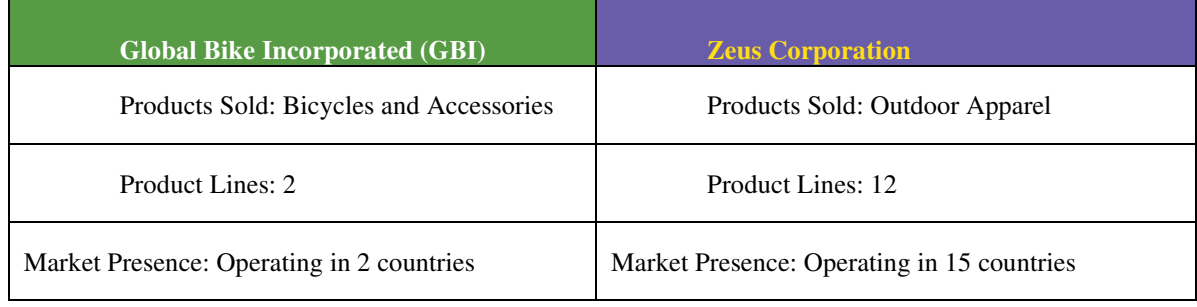

**Goal**: Use the historical and future data of Zeus to determine whether GBI should acquire the company to take advantage of their product lines, locations, and supply chain.

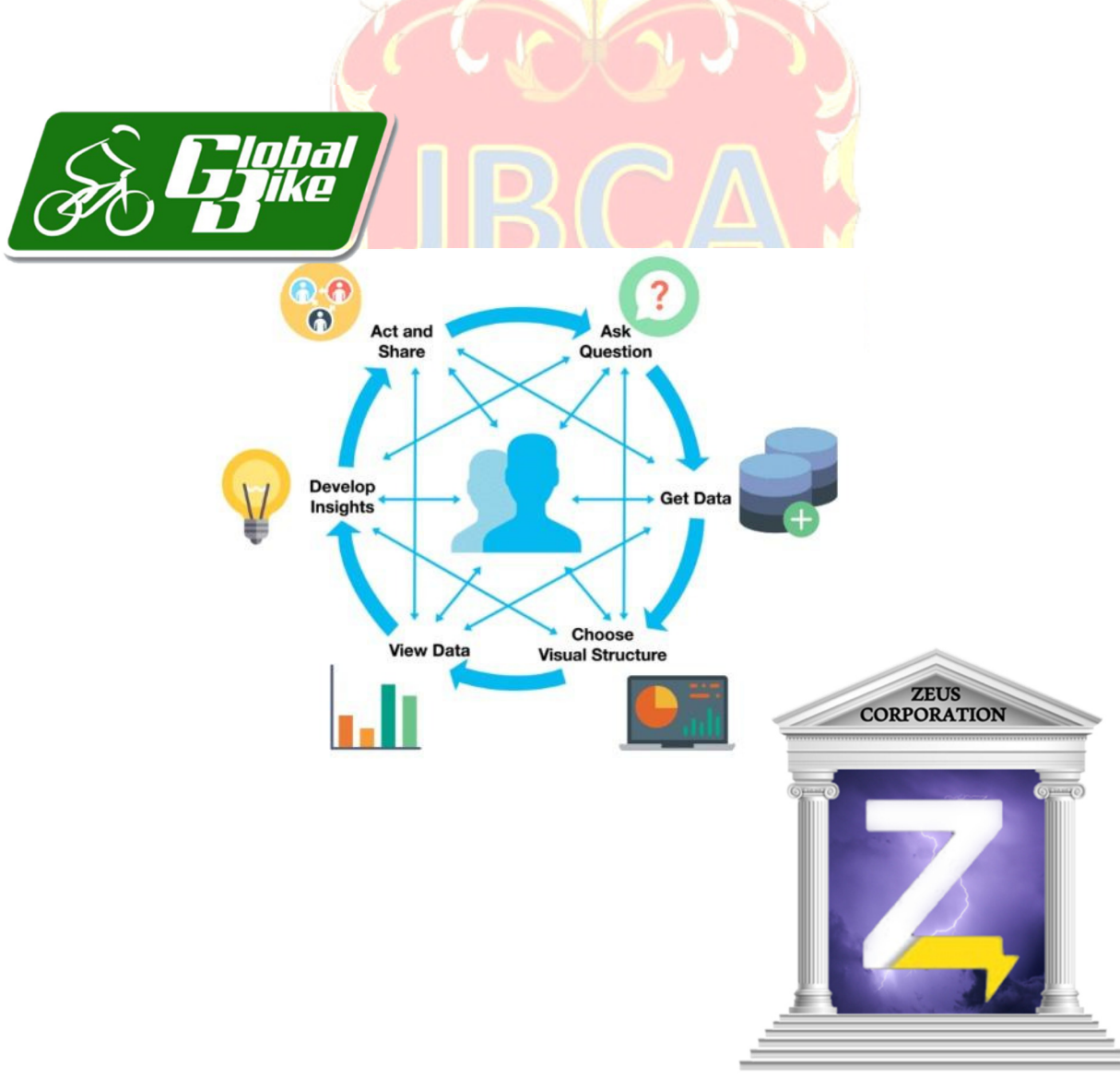

# **Analytics & Reporting in Action – Alteryx Designer and Tableau**

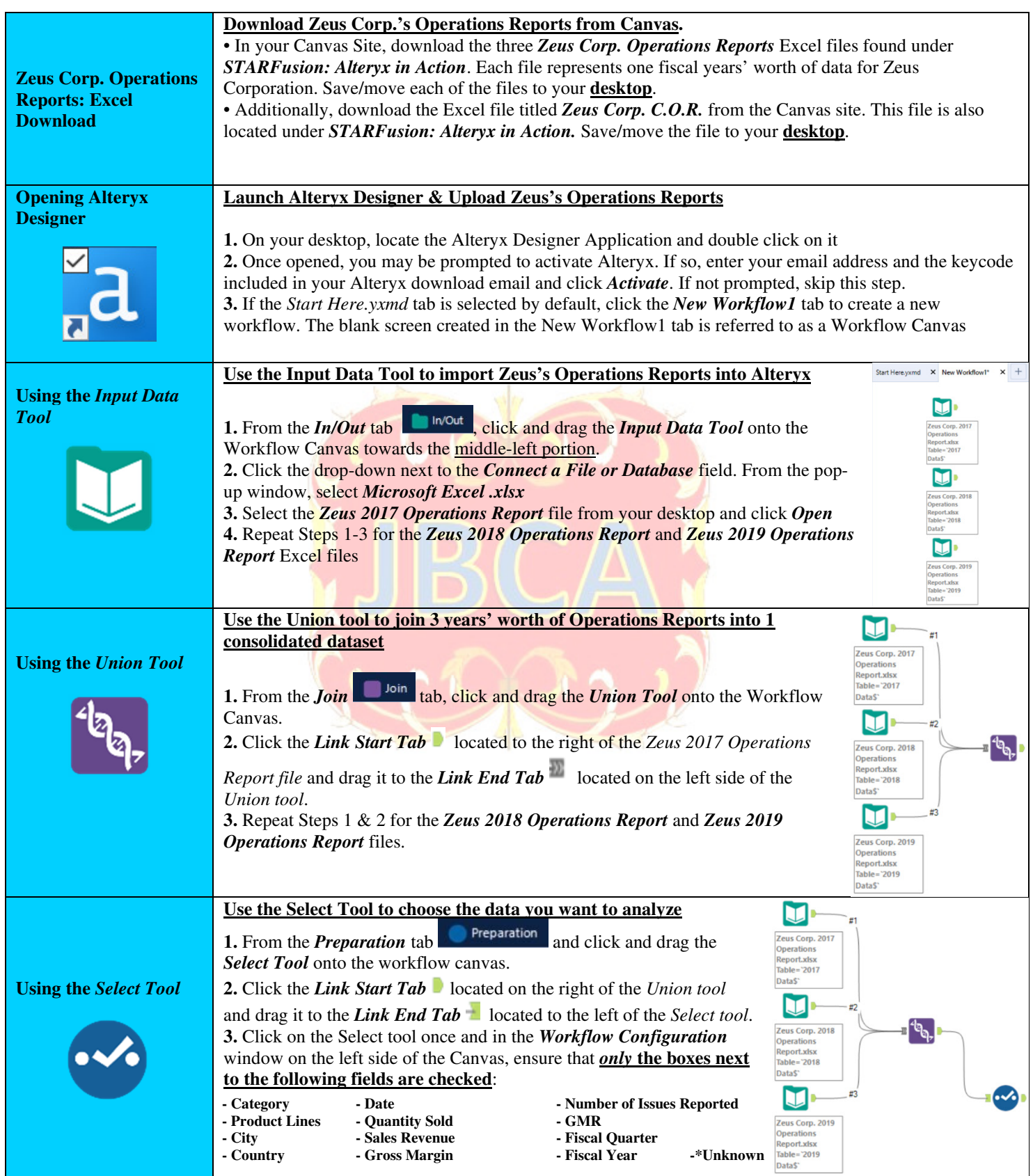

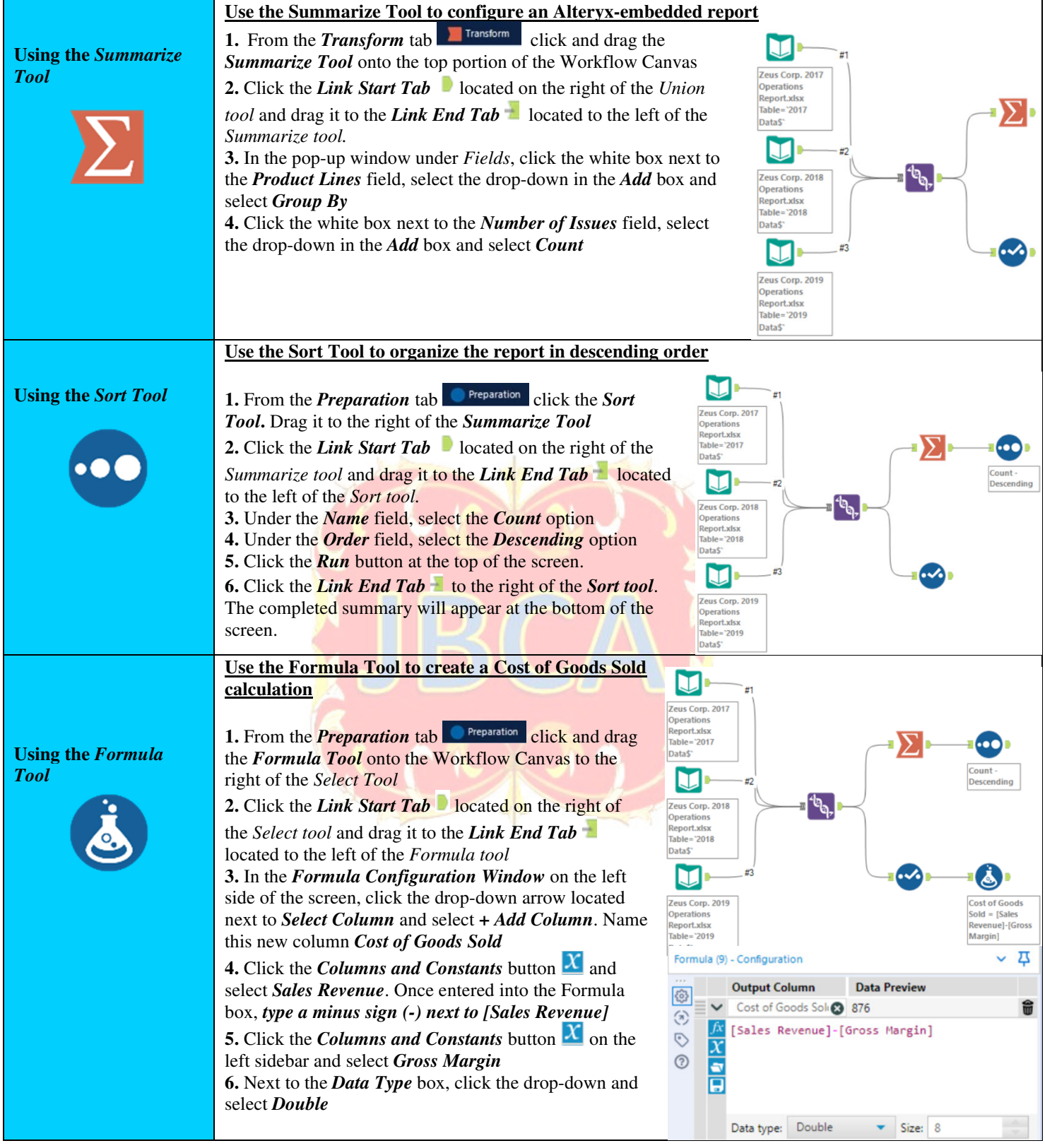

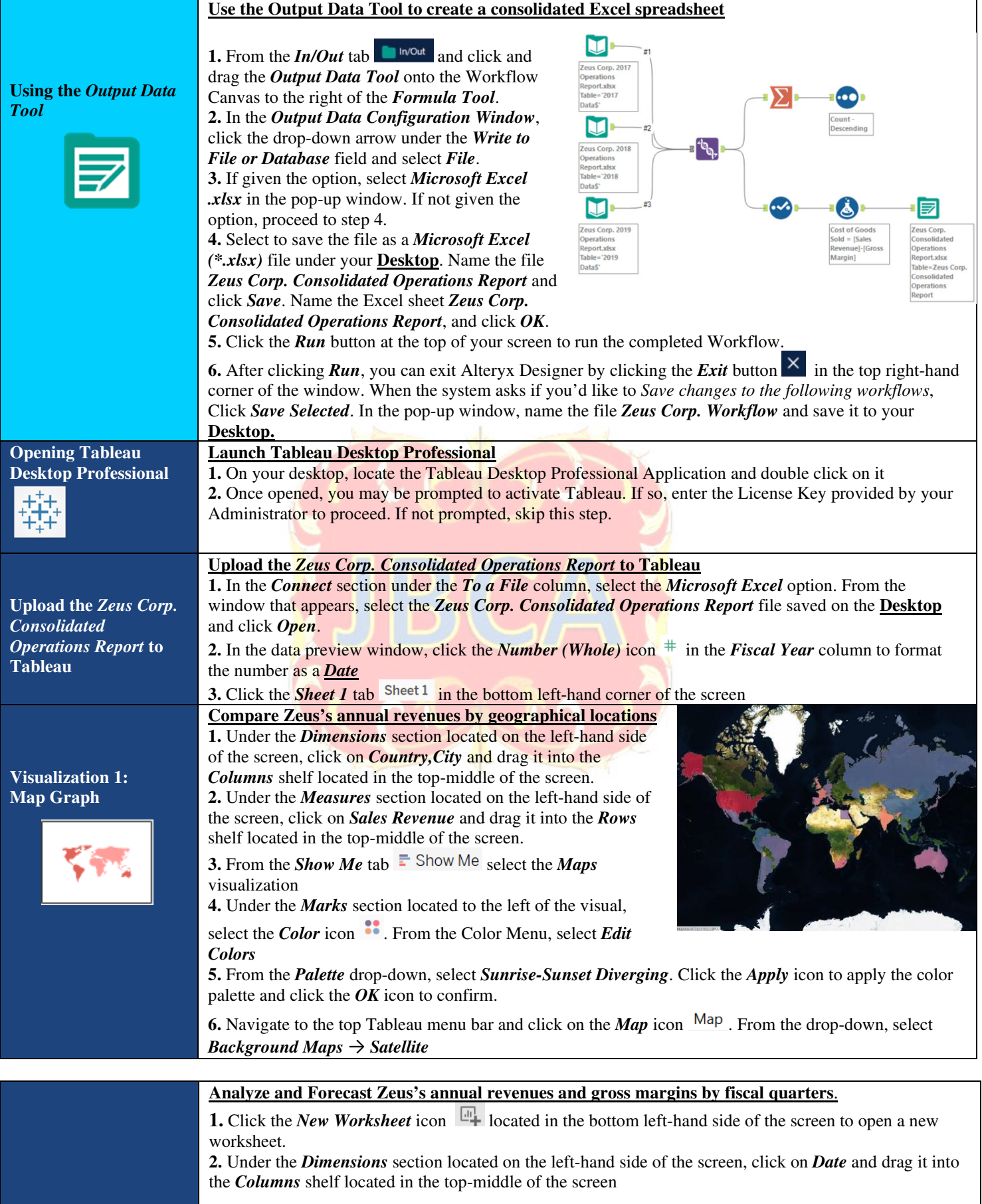

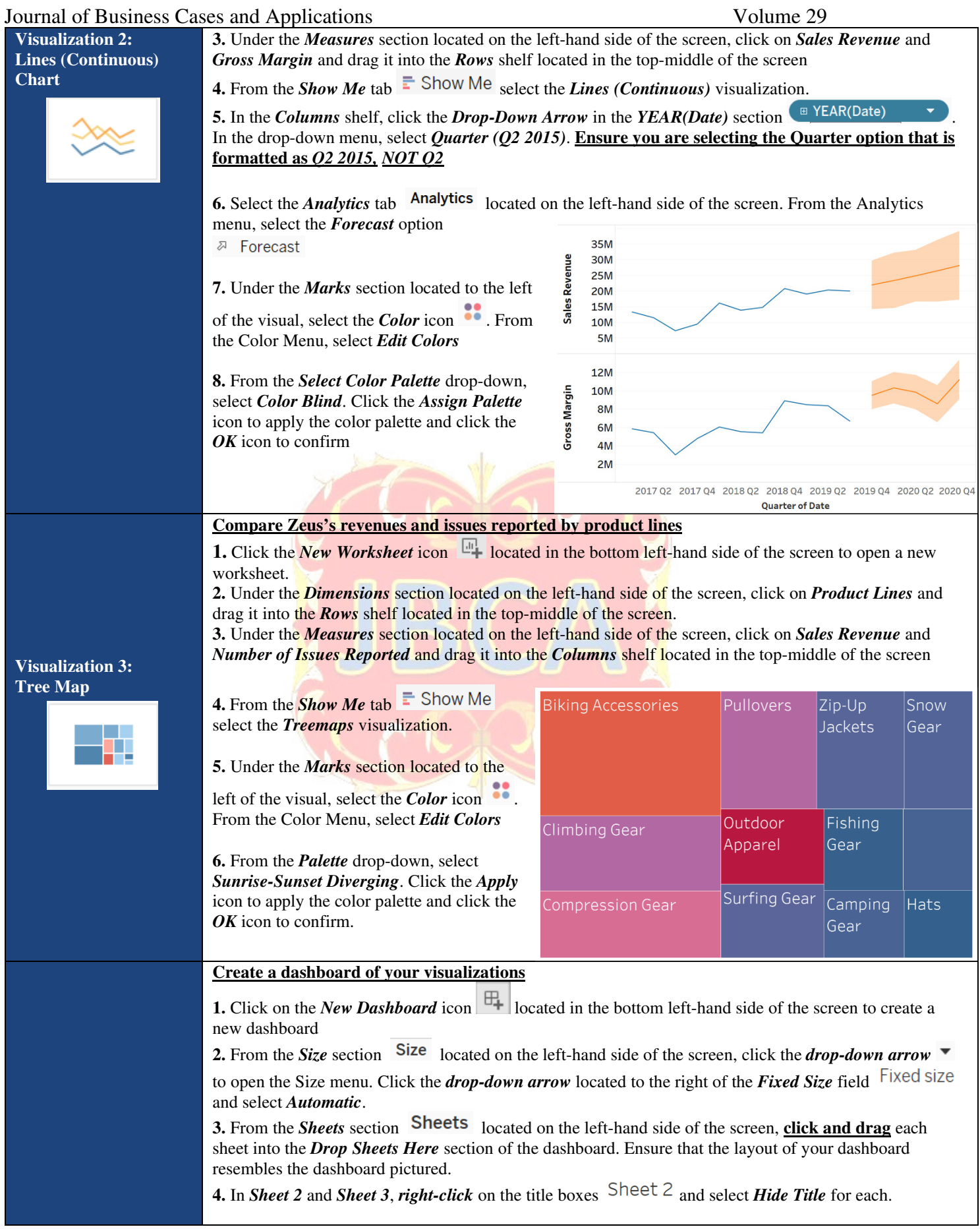

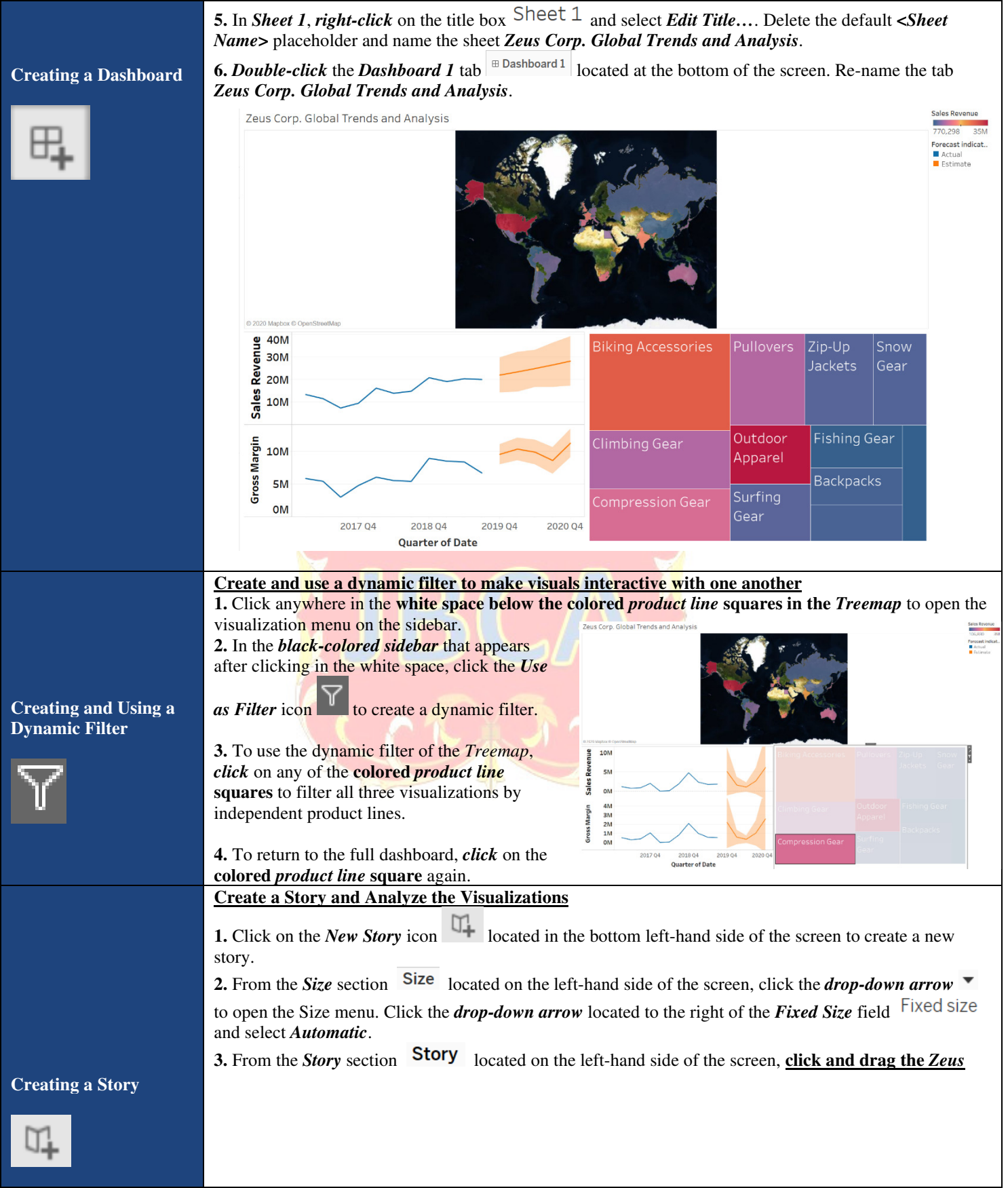

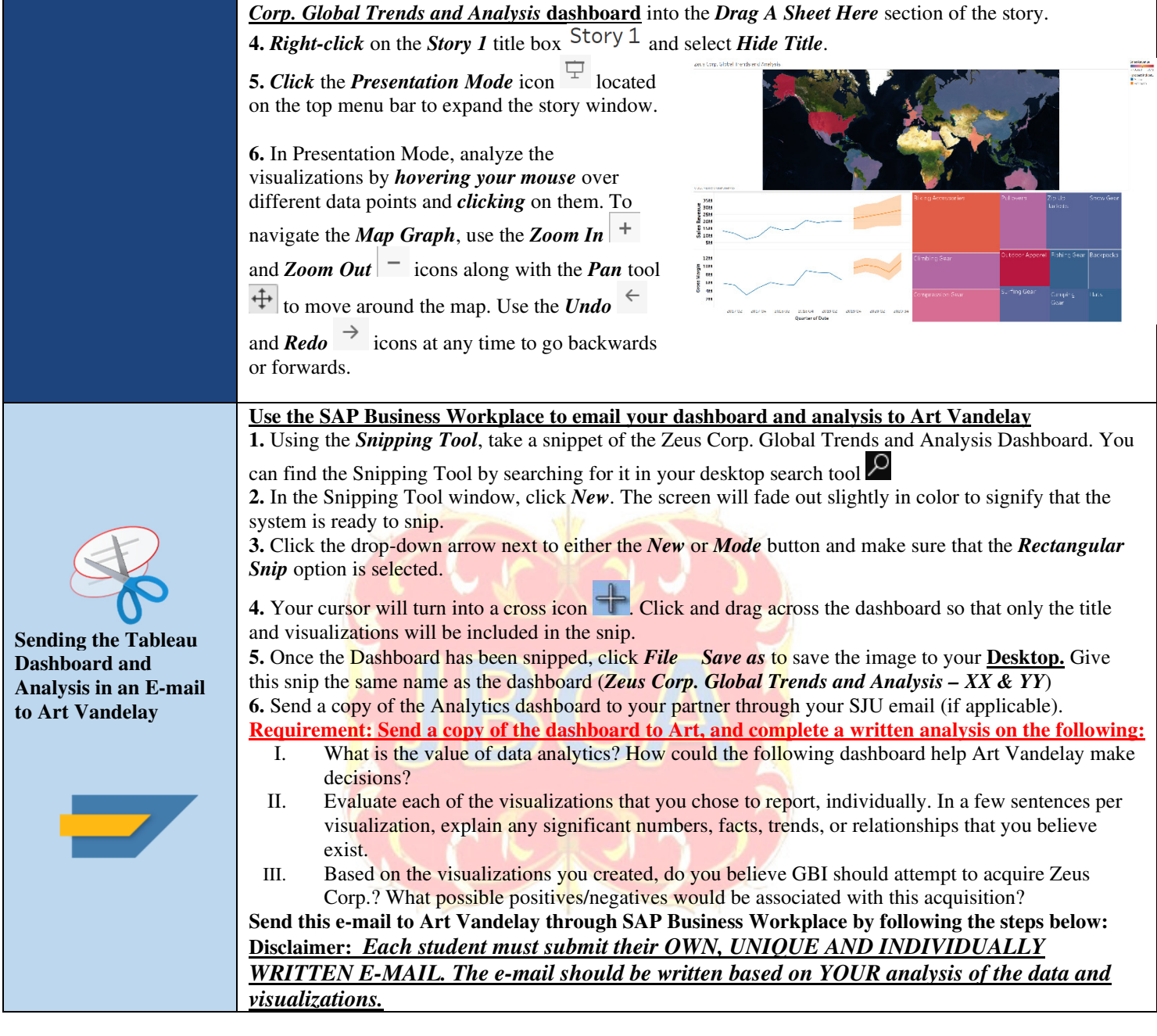

## **Appendix B**

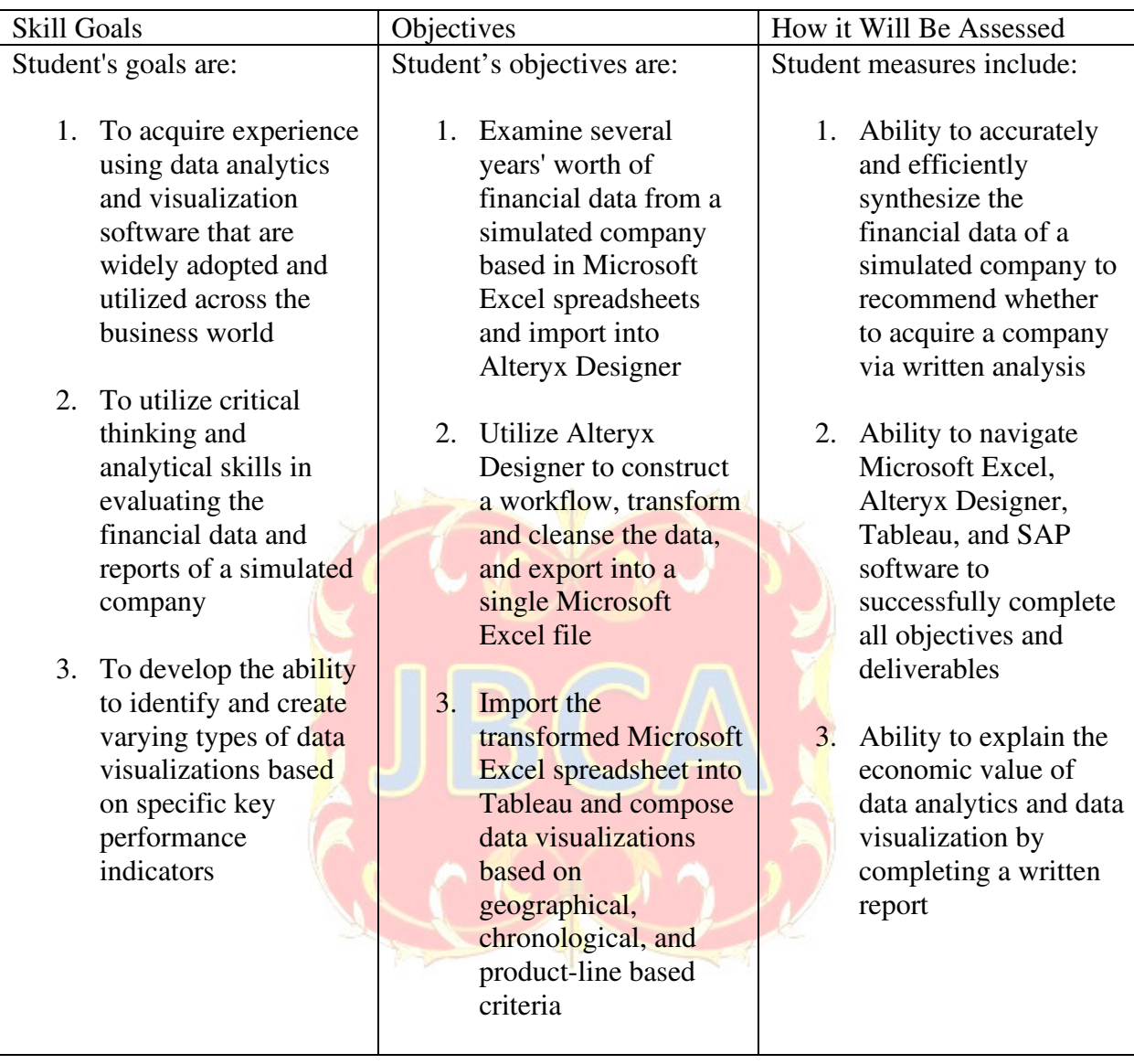

### **REFERENCES**

- Abbasi, A., Sarker, S., & Chiang, R. H. (2016). Big Data Research in Information Systems: Toward an Inclusive Research Agenda. Journal of the Association for Information Systems, 17(2).
- Agarwal, R. and Dhar, V. (2014), "Big data, data science, and analytics: the opportunity and challenge", Information
- Systems Research, Vol. 25No. 3.
- Albunskuba, J. and Saravanakumar, M.V. (2016), "Application of data mining techniques in higher education system", i-Manager's Journal on Computer Science, Vol. 4

No. 1, p. 8.

- Association to Advance Collegiate Schools of Business (AACSB) (2014) "Accounting Accreditation Standard A7: Information Technology Skills and Knowledge for Accounting Graduates: An Interpretation", White Paper AACSB
- Avella, J.T., Kebritchi, M., Nunn, S.G. and Kanai, T. (2016), "Learning analytics methods, benefits, and challenges in higher education: a systematic literature review", Online Learning, Vol. 20 No. 2, pp. 13-29.
- Baker, R.S. and Yacef, K. (2009), "The state of educational data mining in 2009: a review and future visions", JEDM|Journal of Educational Data Mining, Vol. 1 No. 1, pp. 3-17.
- Bichsel, J. (2012), "Analytics in higher education: benefits, barriers, progress, and recommendations", available at:

http://net.educause.edu/ir/library/pdf/ers1207/ers1207.pdf (accessed October 1, 2016).

- Capriotti, R. J. (2014) "Big Data Bringing Big Changes to Accounting Pennsylvania", CPA Journal, available online at http://www.picpa.org
- Daniel, B. (2015), "Big data and analytics in higher education: opportunities and challenges", British Journal of Educational Technology, Vol. 46 No. 5, pp. 904-20.
- Davenport, T. H., (2006). Competing on Analytics, Harvard Business Review, 84, 98-107.
- Fritz, J. (2011), "Classroom walls that talk: using online course activity data of successful students to raise self-awareness of underperforming peers", The Internet and Higher Education, Vol. 14No. 2, pp. 89-97.
- Gašević, D., Dawson, S., Rogers, T. and Gasevic, D. (2016), "Learning analytics should not promote one size fits all: the effects of instructional conditions in predicting academic success", The Internet and Higher Education, Vol. 28, pp. 68-84.
- Griffin, P.A & Wright, A.M. (2015) "Commentaries on Big Data's importance for Accounting and Auditing", Accounting Horizons, vol. 29, no. 2: 377–379
- Lawson, R.A., Blocher, E.J., Brewer, P.C., Cokins, G., Sorensen, J.E., Stout, D.E, Sundem., G.L, Susan, K., Wolcott, S.K., & Wouters, M.J.F.(2014) "Focusing accounting curricula on students' long-run careers: recommendations for an integrated competency-based framework for accounting education", Issues in Accounting Education, vol. 29, no. 2: 295-317
- Mamonov, S., Misra, R., and Jain, R. (2014). Business Analytics in Practice and in Education: A Competency-based Perspective, 2014 Proceedings of the Information Systems Educators Converence, Vol. 31, No. 3055, 1-10.
- Moffitt, K.C & Vasarhelyi, M.A. (2013) "AIS in an age of Big Data", Journal of Information Systems, vol. 27, no. 2: 1–19
- Reyes, J. A. (2015). The skinny on big data in education: Learning analytics simplified. TechTrends, 59(2), 75-79.
- Scheffel, M., Drachsler, H., Stoyanov S., & Specht, M. (2014). Quality indicators for learning analytics. Educational Technology & Society, 17(4), 117–132.
- Siegel, G., Sorensen, J. E., Klammer, T. & Richtermeyer, S. B. (2010) "The ongoing preparation gap in accounting education: A call to action", Management Accounting Quarterly, vol.11, no. 3: 41–52
- Surynt, T. J., Oliphant, G., and Augustine, F.K. (2012). Enriching the Undergraduate Information Systems Experience: Programs in Business Systems Analysis, Proceedings of the 2012 Academy of Business Education International Conference. Vol. 13, 99-105.

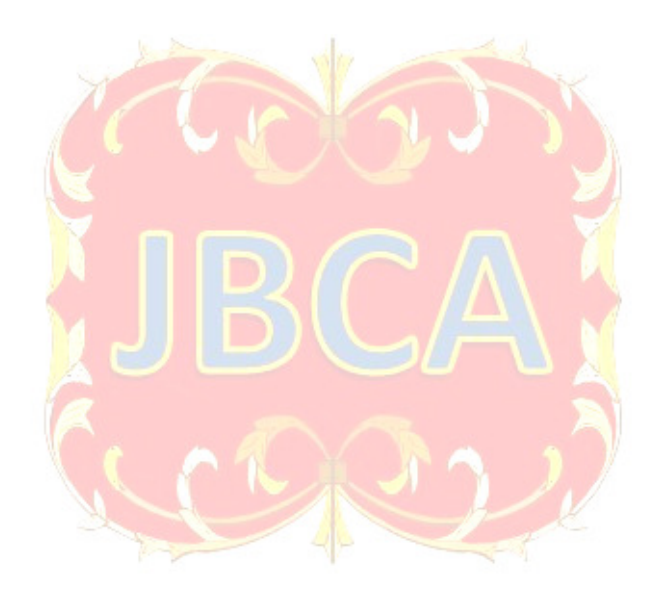